## 본교 종합정보시스템 국가근로장학금 신청 매뉴얼(일반 국가근로)

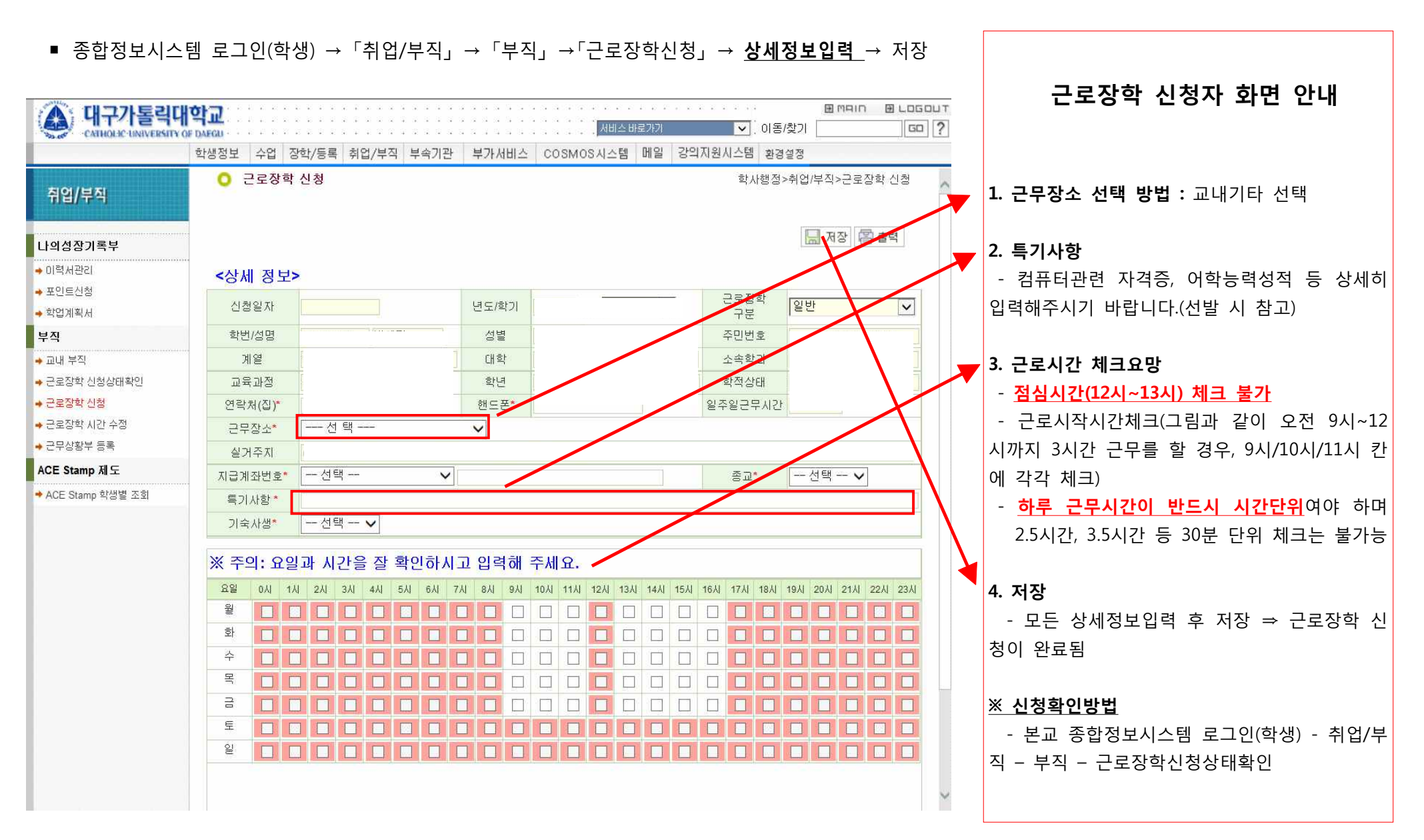